# **DocGear** DocuWorks

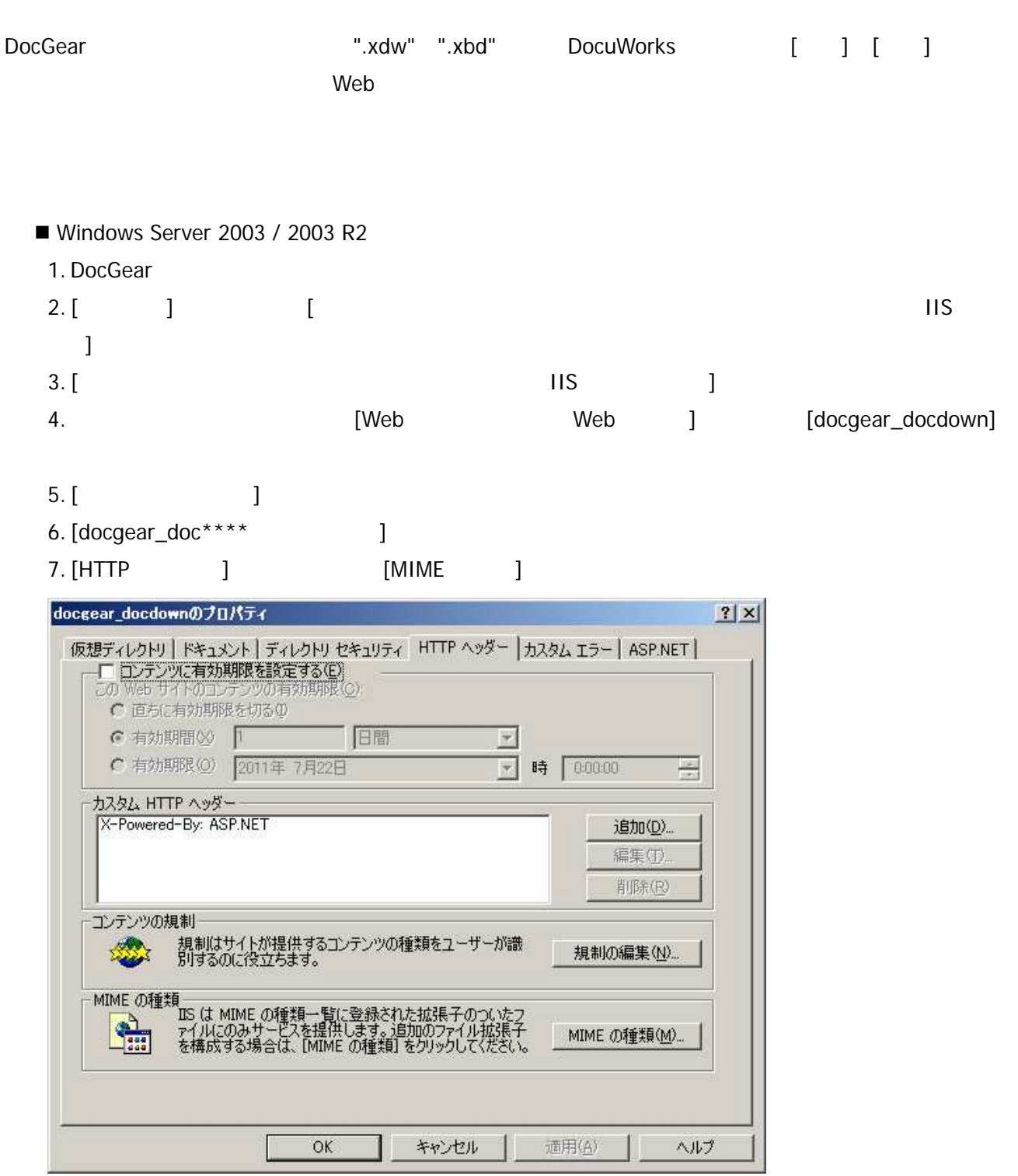

## 8. [MIME ]

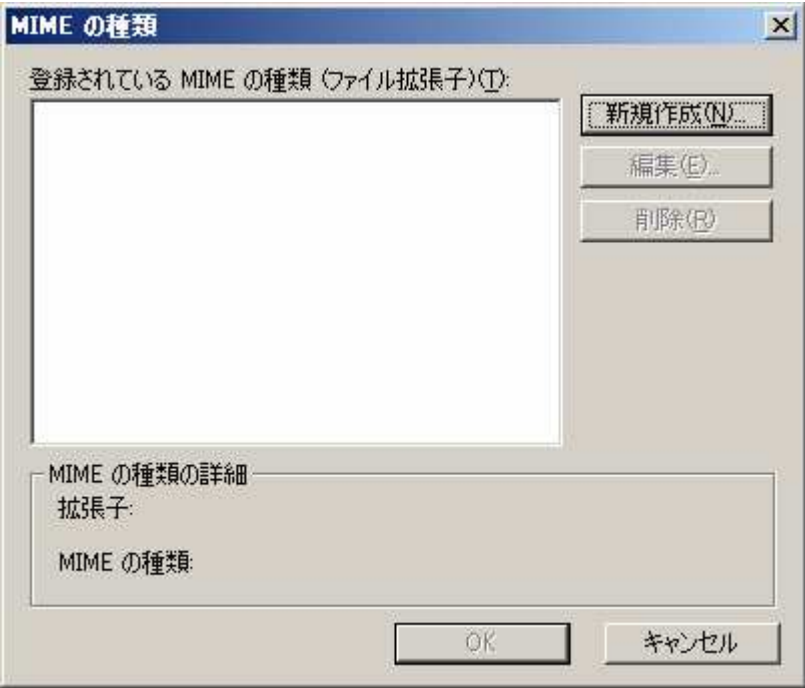

## 9. [ ]

10. MIME

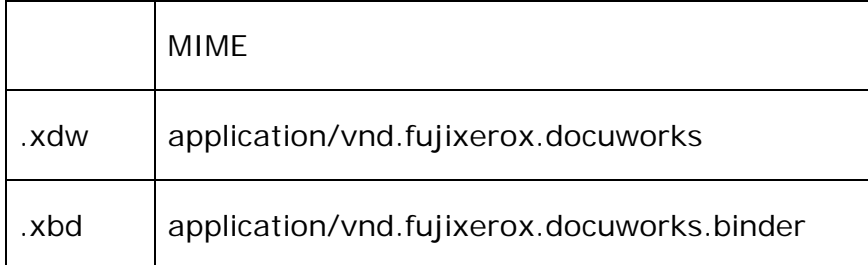

- 11. [OK] [MIME ]
- 12. [OK] [docgear\_doc\*\*\*\* ]
- 13. [docgear\_docview]
- 14. 5 12

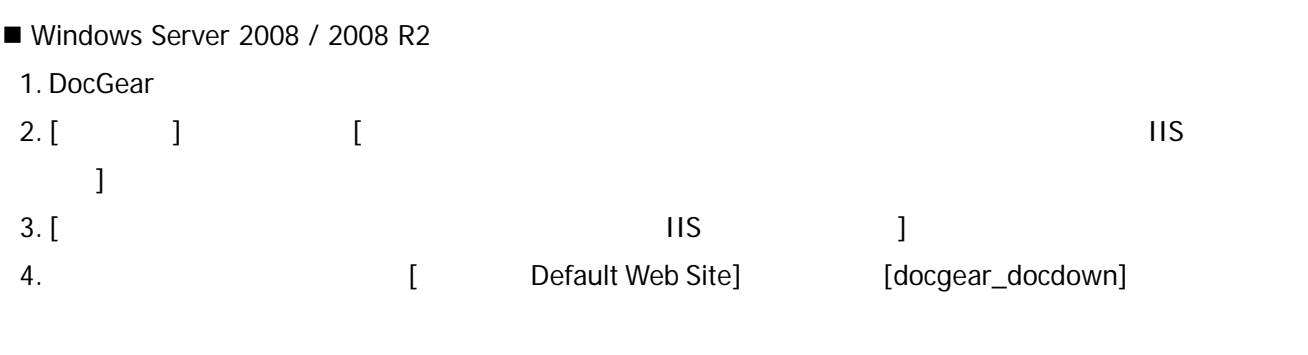

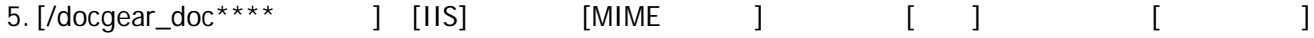

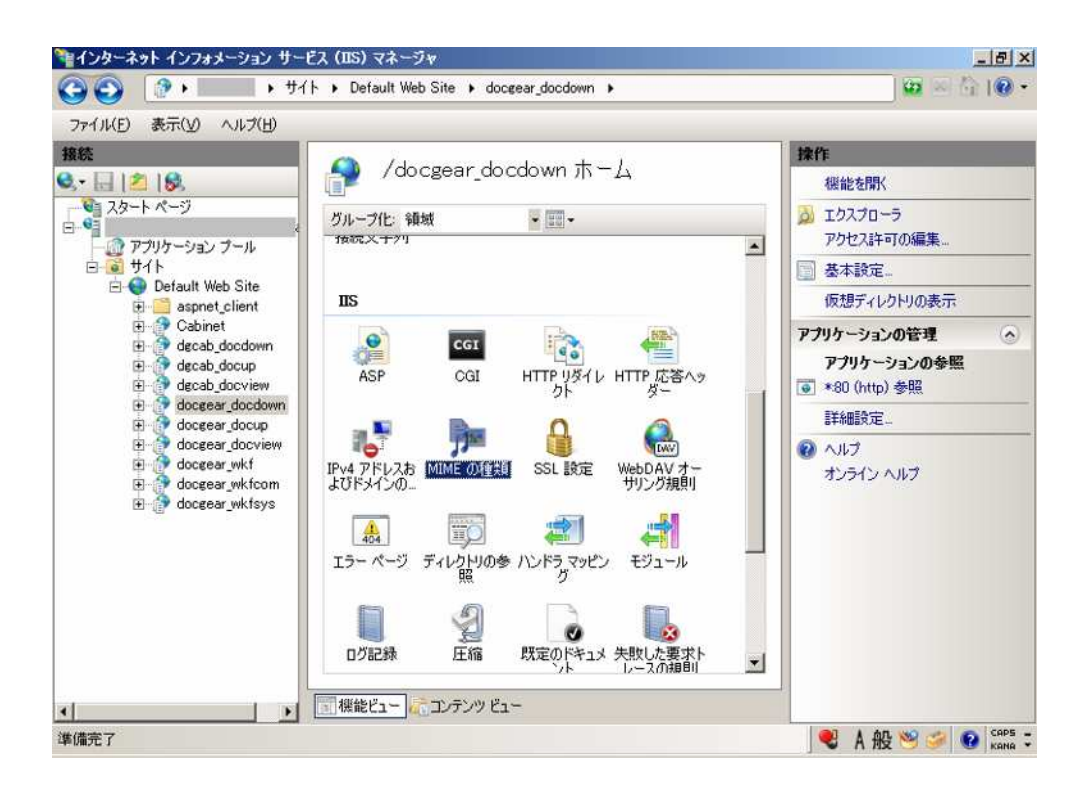

#### 6. [MIME ]

- $7.$ [ ]
- 8.[MIME ]

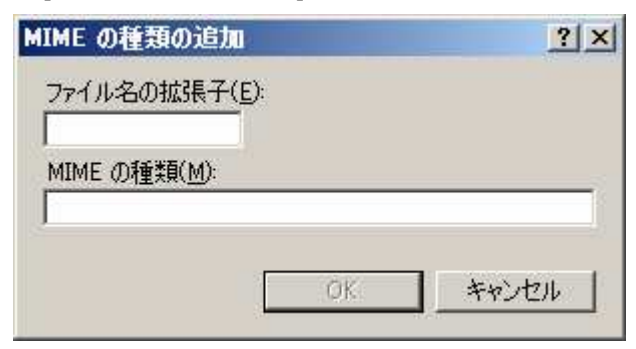

### 9. MIME

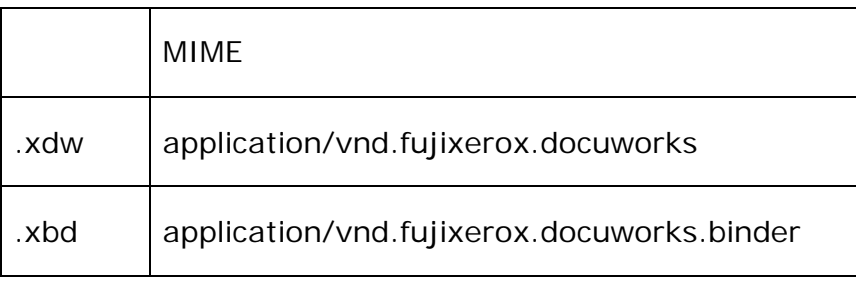

- 10. [OK] [MIME ]
- 11. [docgear\_docview]
- 12. 5 10

DocGear